# smartpay

## **Lodge your vote**

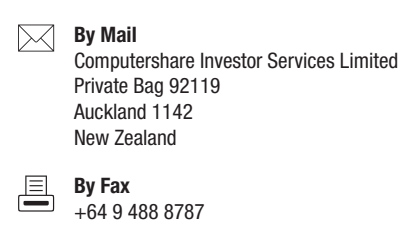

## **For all enquiries contact**

∕⊪ +64 9 488 8777

enquiry@computershare.co.nz

**For your vote to be effective it must be received by 11:00 am 18th September 2012, being 48 hours before the start of the meeting**

# **Proxy/Voting Form**

## **How to Vote on Items of Business**

All your securities will be voted in accordance with your directions.

## **Appointment of Proxy**

If you wish you may appoint the Chairman of the Meeting as your proxy. To appoint the Chairman, write the words "The Chairman of the Meeting" in the relevant section. If you appoint the Chairman of the Meeting as your proxy, the Chairman intends to vote any undirected proxies in favour of all the resolutions.

#### **Voting Exclusions**

Certain persons who will or may benefit from certain resolutions are disqualified from voting by the NZSX Listing Rules; there is no business being considered at this meeting where voting restrictions apply, all shareholders may vote on all resolutions.

## **Signing Instructions for Postal Forms**

## **Voting of your holding**

For each resolution, mark the box for which you wish to vote. If no instructions are given, the proxy will vote or abstain from voting as he or she thinks fit.

#### **Joint Holding**

Joint holders must all sign this form.

#### **Power of Attorney**

This form must be signed by you or your attorney. Your attorney must be authorised in writing. This form, and a copy of the power of attorney appointing the attorney or other authority, if any, under which it is signed together with a certificate of non-revocation, must be lodged with Computershare Investor Services Limited, Private Bag 92-119, Auckland 1142, or by fax (09) 488 8787 so as to ensure it is received by 11am on Tuesday 18th September 2012, being 48 hours before the start of the meeting.

#### **Companies**

This form must be signed by a Director jointly with either another Director or a Company Secretary, or a Sole Director can also sign alone. Please sign in the appropriate place and indicate the office held.

#### **Attending the Meeting**

**Bring this form** to assist registration. If a representative of a corporate securityholder or proxy is to attend the meeting you will need to provide the appropriate "Certificate of Appointment of Corporate Representative" prior to admission.

### **Comments & Questions**

If you have any comments or questions for the company, please write them on a separate sheet of paper and return with this form.

## **Turn over to complete the form to vote**

## **Proxy/Corporate Representative Form**

#### **Appoint a Proxy to Vote on Your Behalf STEP 1**

**I/We being a member/s of Smartpay Holdings Limited**

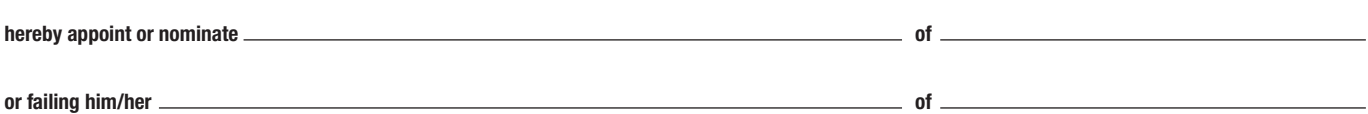

as my/our proxy to vote for me/us on my/our behalf at the Annual Meeting of shareholders of SmartPay Holdings Limited being held at The Spencer on Byron Hotel, **9-17 Byron Avenue, Takapuna, Auckland, commencing at 11.00am on Thursday, 20th September 2012** (and at any adjournment thereof).

## **STEP 2 Items of Business - Voting Instructions/Ballot Paper (if a Poll is called)**

**Please note:** My/our proxy representative is directed to vote as follows (and if no directions are given, my/our proxy may vote as he or she thinks fit or may abstain):

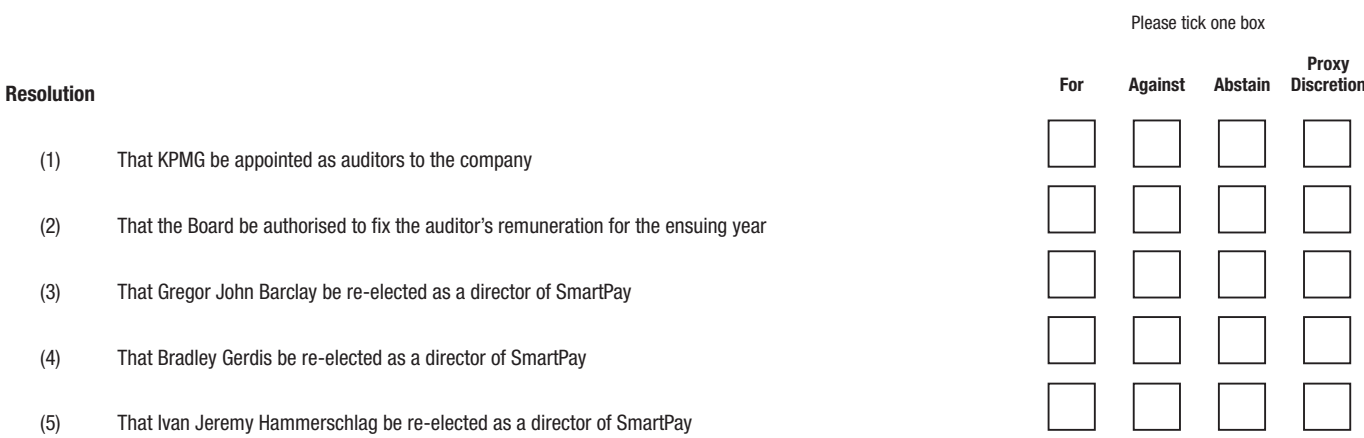

#### **Signature of Securityholder(s)** This section must be completed. **SIGN**

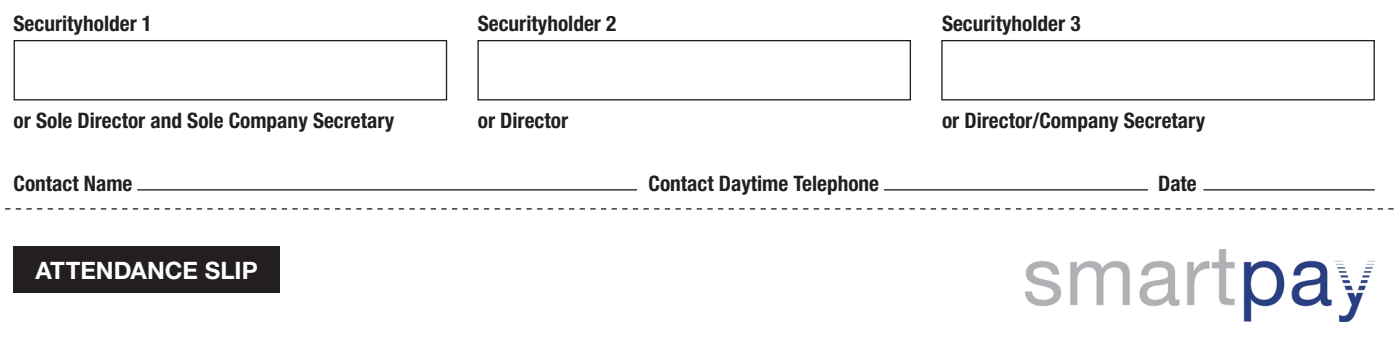

**Annual Meeting of shareholders of SmartPay Holdings Limited being held at The Spencer on Byron Hotel, 9-17 Byron Avenue, Takapuna, Auckland, commencing at 11.00am on Thursday, 20th September 2012**